### PROTOKOLL FRA ÅRSMØTET I SAMFUNNSVITERNE MØRE OG ROMSDAL, 28.SEPTEMBER 2023

Sted og tid: ÅLESUND, PIR COWORK kl.10.00 – 11.00

Deltakere, fysisk: Lia Ciobanu Andresen, Anne Lovise Olstad Holen, Lisbeth Helene Svendsen, Vigdis Trulssen Bye,

Emmanuel Sairosi, Olav Elling Gausdal, Emina Serifovic.

Deltakere på video: Nina Sommerset, Tonje Skarvøy Stene

Det deltok 9 personer med stemmerett

### Sak 1: Valg av referent og personer til å undertegne protokollen

Valg av referent: Lisbeth Svendsen Enstemmig valgt

Valg av personer til å undertegne protokollen: Emmanuel Sairosi, Anne Lovise Olstad Holen Enstemmig valgt

### Sak 2: Årsmelding

Styreleder Lia Ciobanu Andresen leste opp årsmeldingen, som viser at fylkesavdelingen har hatt mange fine aktiviteter i inneværende år. I tillegg har foreningen hatt en medlemsvekst på 7,5 % fra 251 til 270 medlemmer.

Vedtak: Årsmeldingen ble enstemmig godkjent uten merknader

### Sak 3: Regnskap

Utgifter for året har vært på til sammen 54.422,- fordelt på utgifter tilknyttet aktiviteter som er skissert i årsmeldingen.

**Vedtak:** Regnskapet ble enstemmig godkjent uten merknader

### Sak 4: Valg av personer til fylkesstyret

| Emmanuel Sairosi, fylkesleder        | 2 år |
|--------------------------------------|------|
| Anne Lovise Olstad Holen, nestleder  | 2 år |
| Lia Ciobanu Andresen, styremedlem    | 1 år |
| Lisbeth Helene Svendsen, styremedlem | 2 år |
| Vigdis Trulssen Bye, styremedlem     | 2 år |
| Olav Elling Gausdal, styremedlem     | 1 år |
| Tonje Skarvøy Stene, vara            | 1 år |

Vedtak: Leder og nestleder ble valgt hver for seg, enstemmig. Resten av styret ble valgt samlet, også enstemmig.

Lia benyttet anledningen til å takke for seg som leder, men er glad for å fortsatt kunne bidra som styremedlem. Hun ønsket Emmanuel lykke til i rollen som ny leder.

Årsmøtet slutt kl. 11.00

Ålesund 28.september 2023

Lisbeth Svendsen – referent

Emmanuel Sairosi – protokollundertegner

- Squresi

Anne Lovise Olstad Holen - protokollundertegner

Anne Laise folian

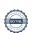

l 15557501713250 Signed SE, I

# Verification

Transaction 09222115557501713250

#### Document

### Protokoll fra årsmøte i Samfunnsviterne i Møre og Romsdal 28.09.23

Main document

1 page

Initiated on 2023-09-29 12:24:33 CEST (+0200) by Intility

eSign (le)

Finalised on 2023-09-29 12:38:46 CEST (+0200)

### Initiator

Intility eSign (Ie) esign@intility.no

## Signatories

Sairosi, Emmanuel (SE) emmanuel.sairosi@nav.no

E Squresi

Signed 2023-09-29 12:26:31 CEST (+0200)

Holen, Anne Lovise (HAL) Anne.Lovise.Holen@nav.no

Ante lasse folen

Signed 2023-09-29 12:38:46 CEST (+0200)

This verification was issued by Scrive. Information in italics has been safely verified by Scrive. For more information/evidence about this document see the concealed attachments. Use a PDF-reader such as Adobe Reader that can show concealed attachments to view the attachments. Please observe that if the document is printed, the integrity of such printed copy cannot be verified as per the below and that a basic print-out lacks the contents of the concealed attachments. The digital signature (electronic seal) ensures that the integrity of this document, including the concealed attachments, can be proven mathematically and independently of Scrive. For your convenience Scrive also provides a service that enables you to automatically verify the document's integrity at: https://scrive.com/verify

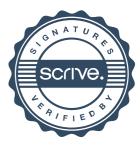